# SEANCE 3 : TABLEAU D'OBSERVATION

Barres = nombre de fois, où le scripteur a retourné sa feuille pour regarder le texte à copier Total

### SEANCE 3 : TABLEAU D'OBSERVATION

Barres = nombre de fois, où le scripteur a retourné sa feuille pour regarder le texte à copier Total

#### SEANCE 3 : TABLEAU D'OBSERVATION

Barres = nombre de fois, où le scripteur a retourné sa feuille pour regarder le texte à copier Total

### SEANCE 3 : TABLEAU D'OBSERVATION

Barres = nombre de fois, où le scripteur a retourné sa feuille pour regarder le texte à copier Total

### SEANCE 3 : TABLEAU D'OBSERVATION

Barres = nombre de fois, où le scripteur a retourné sa feuille pour regarder le texte à copier **Total** 

# SEANCE 3 : TABLEAU D'OBSERVATION

Barres = nombre de fois, où le scripteur a retourné sa feuille pour regarder le texte à copier Total

# SEANCE 3 : TABLEAU D'OBSERVATION

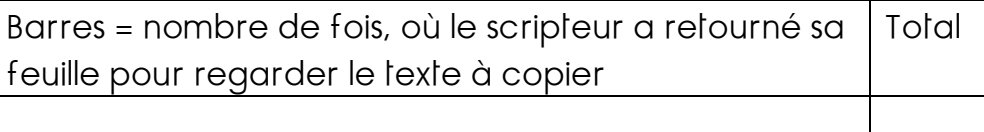

## SEANCE 3 : TABLEAU D'OBSERVATION

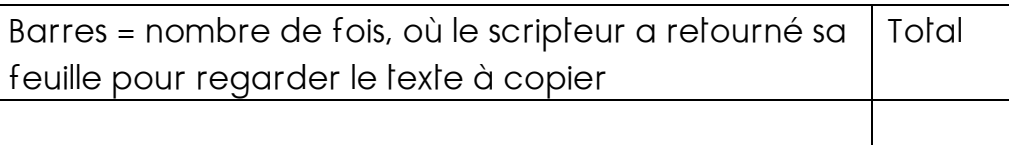

# SEANCE 3 : TABLEAU D'OBSERVATION

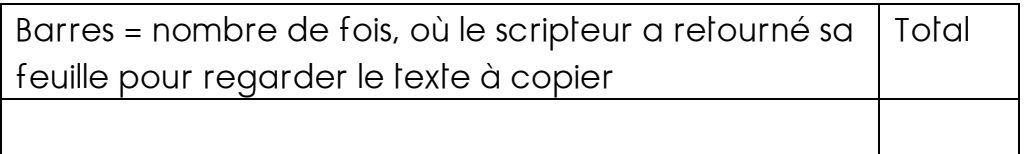

### SEANCE 3 : TABLEAU D'OBSERVATION

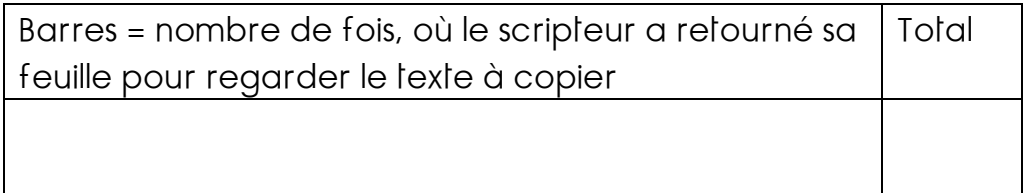